# How To Update Your Arrivals Guides

#### EJSU.Net Arrivals Guides

Within each location's specific area on EJSU.Net, there are Arrivals Guides relevant to that location which should be kept up to date as best as possible for use by our supported personnel.

#### SharePoint Location

Please see below a link to all the editable Arrivals Guides on SharePoint, divided up by your locations with the use of folders:

#### **[SharePoint – Editable EJSU.Net Arrivals Guides](https://modgovuk.sharepoint.com/teams/7495/J6iHub/J6/Forms/AllItems.aspx?viewid=1b9691ed%2Df740%2D46dd%2D80c1%2D671401cae206&id=%2Fteams%2F7495%2FJ6iHub%2FJ6%2FProjects%20and%20BC%20Submissions%2FEJSU%2ENet%20Arrivals%20Guides)**

You should save and favourite the link to your specific location for easy access!

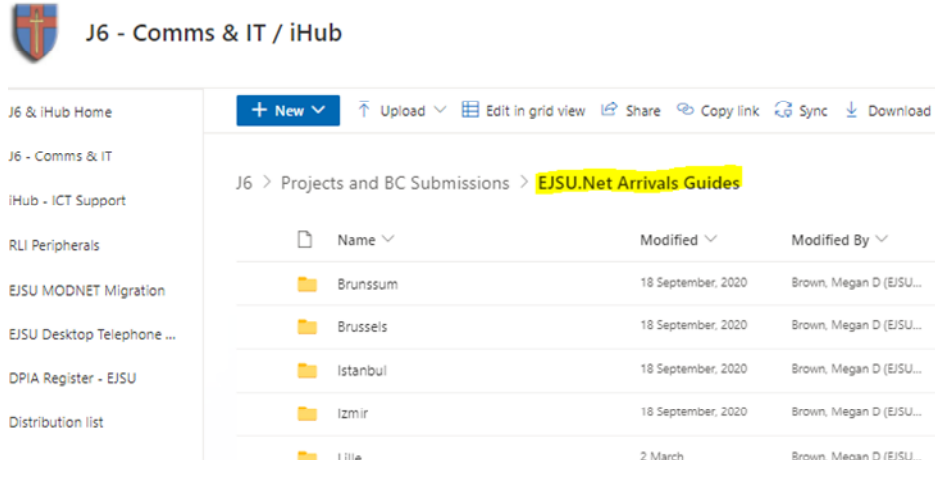

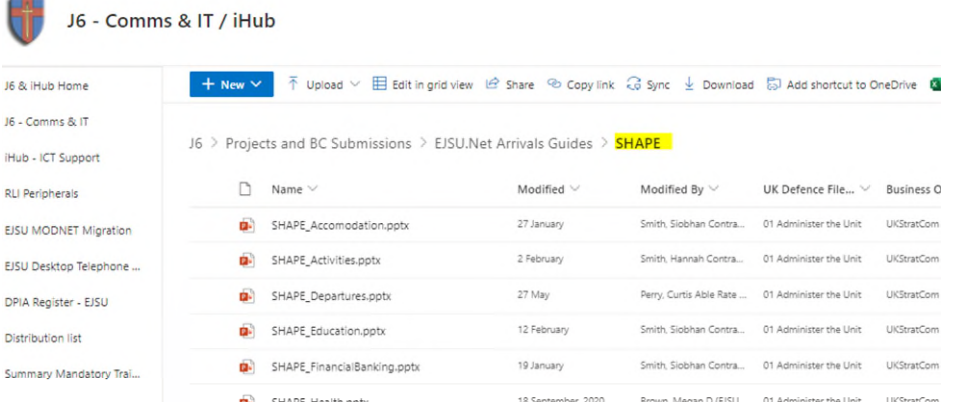

### Editing Your Guides

Please ensure that any changes that you make to the Arrivals Guides takes place on the documents within this area.

This will ensure that there is only ever one version of each Arrivals Guide, to ensure no errors or duplication occurs. This SharePoint location allows you and your colleagues to edit and collaborate on the guides easily with one version of the truth.

If you have not been updating the guides in this location, please upload the latest versions of each guide and remove those that are incorrect.

Each of the Arrivals Guides are saved in an editable PowerPoint format here.

You can make changes to the guides by clicking on the one that you wish to edit and starting to make the changes required within PowerPoint. You can also click on the three dots, *Open > Open in Browser* (Online) or *Open in App* (desktop application):

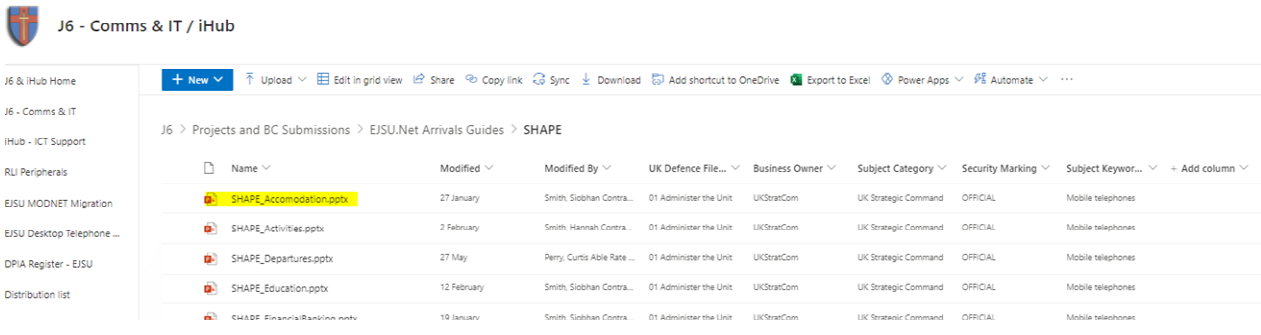

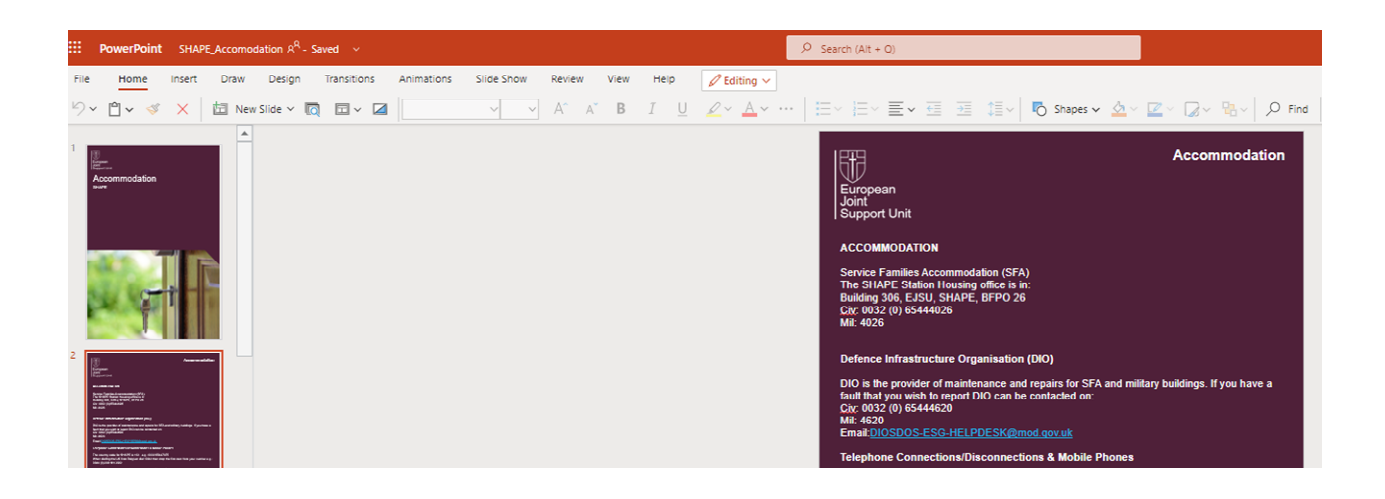

### Notifying the EJSU.Net Admin's

Upon completion, please make sure that the changes required have all been done and saved correctly.

Then you should email the specific EJSU Net email address to notify us of your changes to the specific guides, and request that we re-publish them on the website for you.

Please send all emails to the following email address: **[EJSU-NET-Mailbox@mod.gov.uk](mailto:EJSU-NET-Mailbox@mod.gov.uk)**

Emails to individual mailboxes will not be complete as efficiently.

## Re-Publishing of Arrivals Guides on the Website

Following notification, the J6 EJSU.Net administrators will convert the updated PowerPoint documents to the correct PDF format in preparation for the website.

You will be notified when the Arrivals Guides have been successfully republished, following completion.